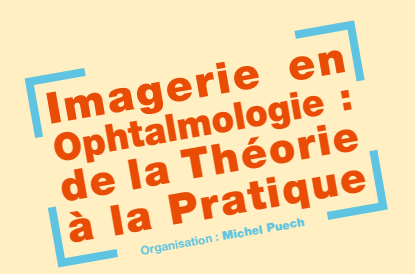

# Vendredi 13 Octobre 2017

New Cap Event Center • Paris 15e • M° Bir-Hakeim

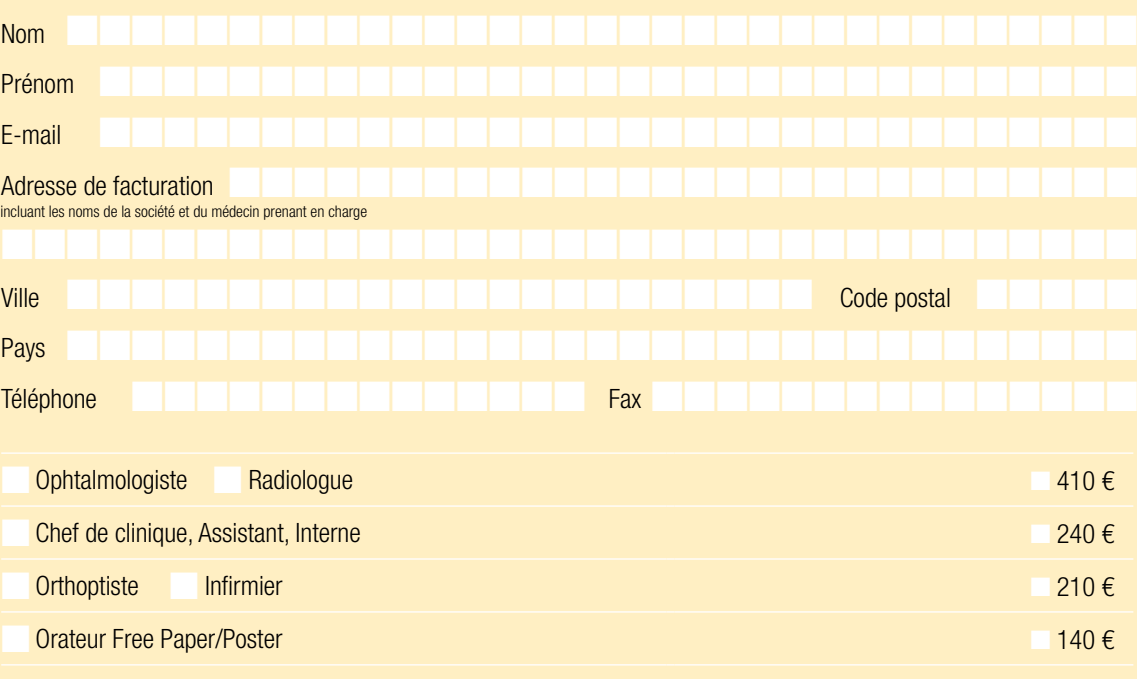

\* Salarié/Libéral : possibilité de prise en charge par les organismes de financement formation

### Je m'inscris à 6 ateliers théoriques et à 2 Travaux Pratiques\* (cocher 6 cases parmi les ateliers A, B, C et D + 2 TP)

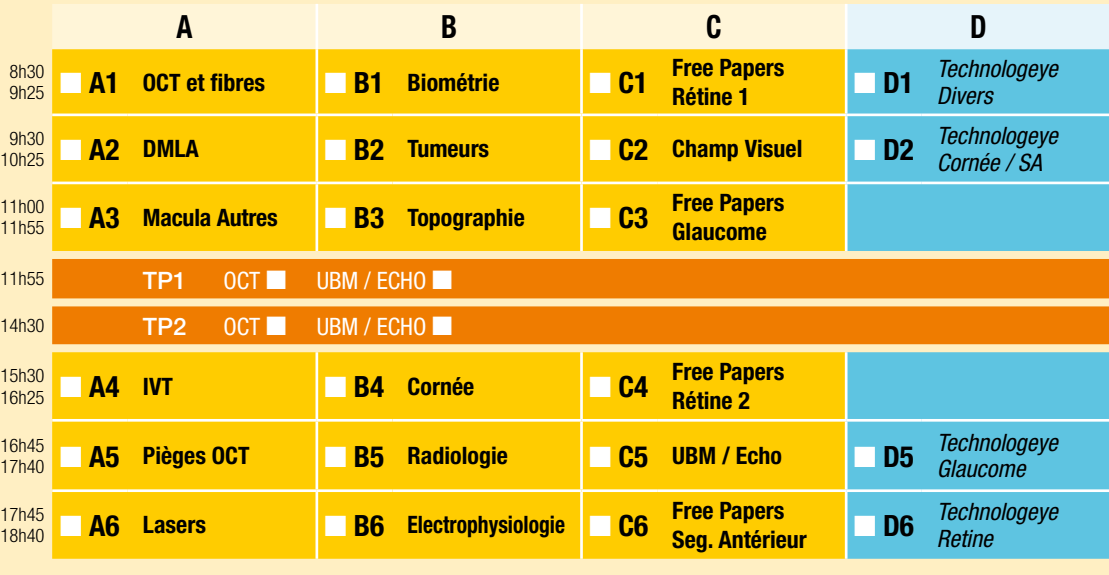

\*TP1 et TP2 sont identiques

## Inscription et paiement

• Inscription sur le site internet : www.vuexplorer.com ou par courrier (bulletin d'inscription)

Règlement par chèque à l'ordre de VuExplorer Institute - 4 rue des Grandes Terres 92500 Rueil-Malmaison - France

### Voyage

• Si vous souhaitez recevoir un billet de réduction SNCF, cochez cette case

• Si vous voyagez par Air France/KLM, le numéro d'agrément est : 31133AF

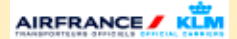

# **Contact**

Tél. : 01 40 26 30 30 - Email : contact@vuexplorer.com - www. vuexplorer.com